# 11: Joint (Multivariate) Distributions

Jerry Cain April 24<sup>th</sup>, 2024

Lecture Discussion on Ed

# Normal Approximation

#### Normal Random Variables

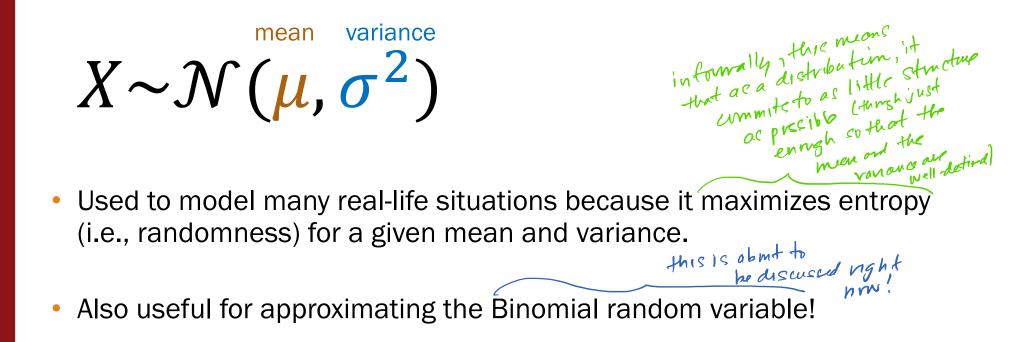

Stanford University 3

#### Website testing

- 100 people are presented with a new website design. X = # people whose time on site increases PM assumes design has no effect, so assume P(stickier) = 0.5 independently.
- CEO will endorse the new design if  $X \ge 65$ . •

What is P(CEO endorses change)? Give a numerical approximation.

#### Approach 1: Binomial

Define

$$X \sim \text{Bin}(n = 100, p = 0.5)$$
  
Want:  $P(X \ge 65)$   
Solve  
 $P(X \ge 65) = \sum_{k=65}^{100} {\binom{100}{k}} 0.5^{k} (1 - 0.5)^{100-k}$   
Lisa Yan, Chris Piech, Mehran Sahami, and Jerry Cain, CS109, Spring 2024

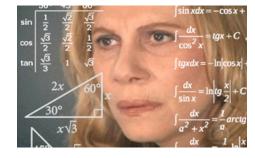

Stanford University 4

#### Don't worry, Normal approximates Binomial

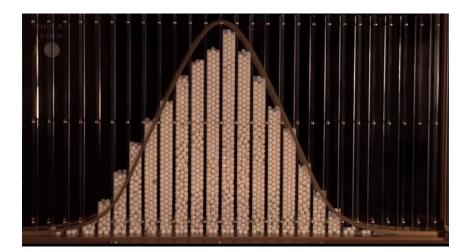

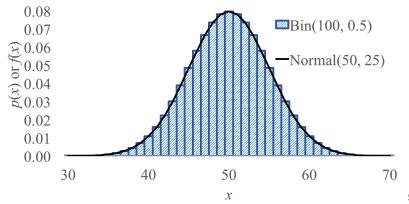

0.09

Galton Board

#### (We'll explain why in 2 weeks)

Sahami, and Jerry Cain, CS109, Spring 2024

#### Website testing

- 100 people are given a new website design.
- *X* = # people whose time on site increases

```
jerry$ python
>>> from scipy.stats import binom, norm
>>> binom.pmf(range(65, 101), n, p).sum()
0.001758820861485058
>>> 1 - norm(50, 5).cdf(65)
0.0013498980316301035
```

- PM assumes design has no effect, so P(stickier) = 0.5 independently.
- CEO will endorse the new design if  $X \ge 65$ .

What is P(CEO endorses change)? Give a numerical approximation.

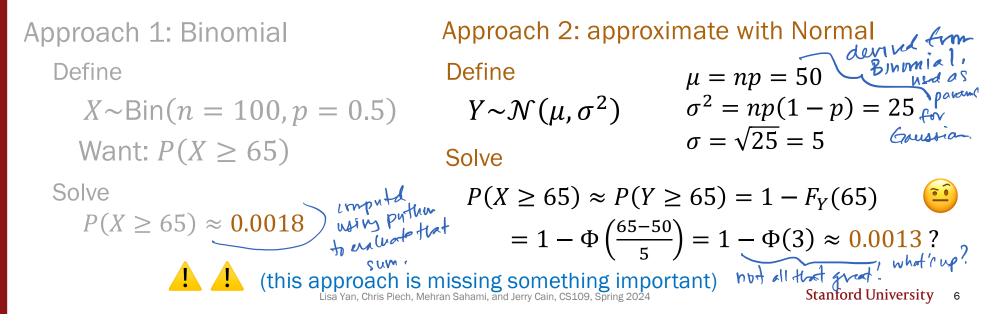

#### Website testing (with continuity correction)

In our website testing,  $Y \sim \mathcal{N}(50, 25)$  approximates  $X \sim \text{Bin}(100, 0.5)$ .

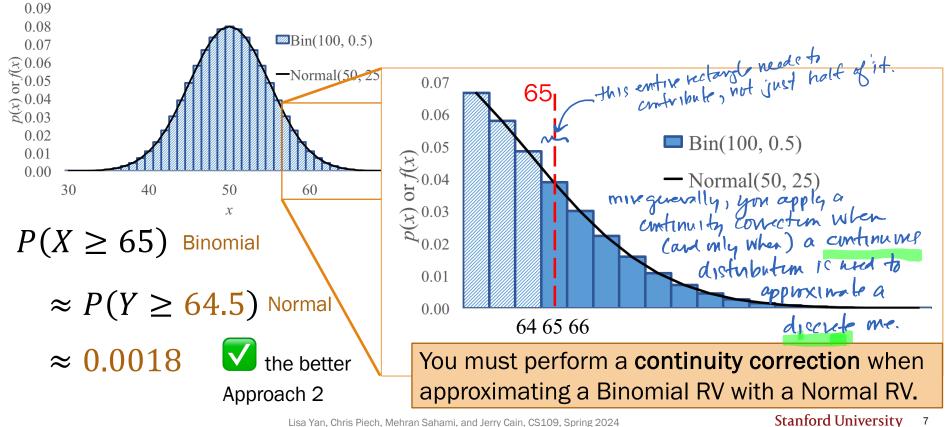

#### Continuity correction

If  $Y \sim \mathcal{N}(np, np(1-p))$  approximates  $X \sim Bin(n, p)$ , how do we approximate the following probabilities?

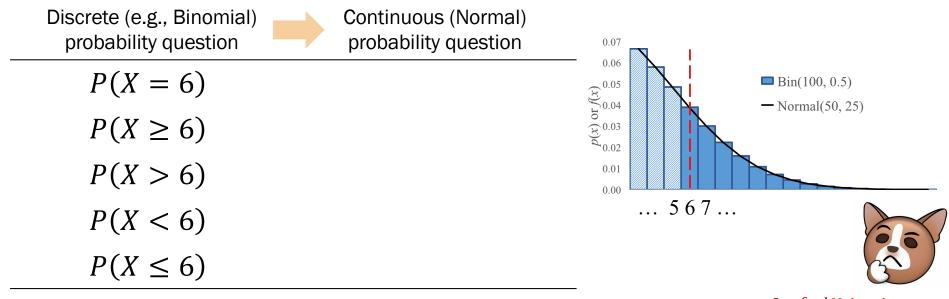

Lisa Yan, Chris Piech, Mehran Sahami, and Jerry Cain, CS109, Spring 2024

#### Continuity correction

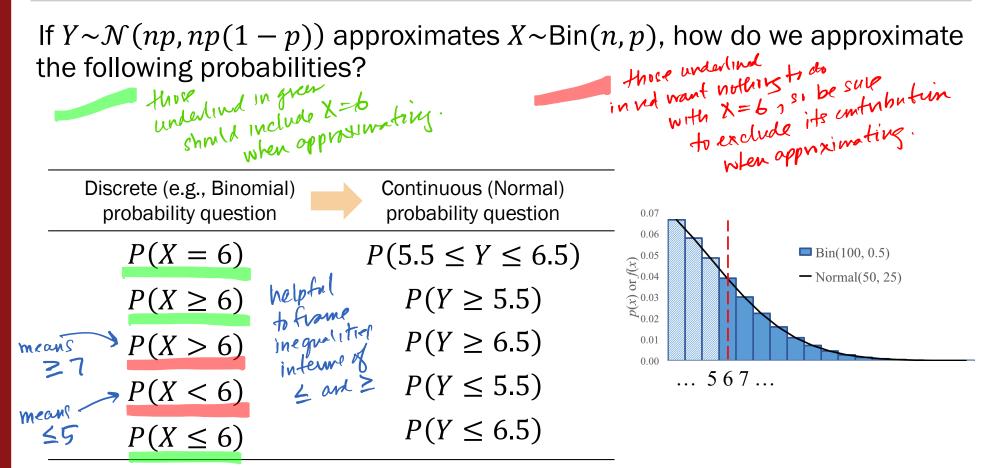

Stanford University 9

#### Who gets to approximate?

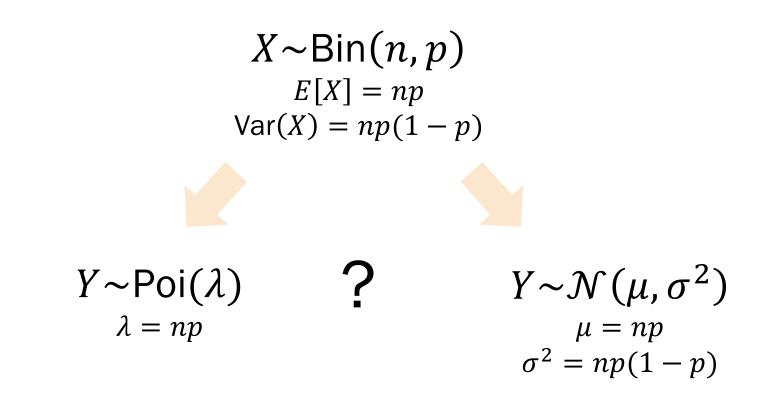

Lisa Yan, Chris Piech, Mehran Sahami, and Jerry Cain, CS109, Spring 2024

#### Who gets to approximate?

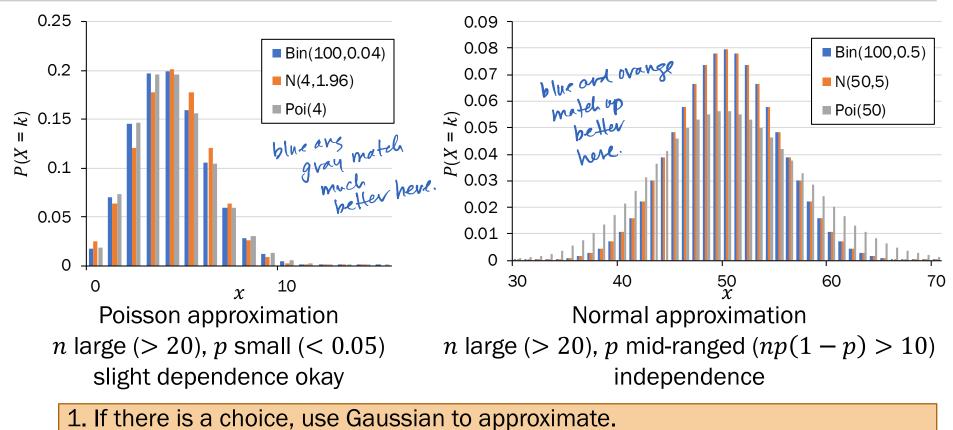

2. When using Normal to approximate a discrete RV, use a continuity correction.

Lisa Yan, Chris Piech, Mehran Sahami, and Jerry Cain, CS109, Spring 2024

#### Stanford Admissions (a while back)

Stanford accepts 2480 students.

- Each admitted student matriculates with p = 0.68 (independently)
- Let *X* = # of students who will attend
- What is P(X > 1745)? Give a numerical approximation.
  - Strategy:
- B. Poisson
- C. Normal
- D. None/other

A. Just Binomial

#### Stanford Admissions (a while back)

Stanford accepts 2480 students.

- Each admitted student matriculates with p = 0.68 (independently)
- Let X = # of students who will attend

What is P(X > 1745)? Give a numerical approximation.

Strategy:

A. Just Binomial computationally expensive (also not an approximation) p = 0.68, not small enough Poisson C. Normal Variance np(1-p) = 540 > 10D. None/other

Define an approximation

Solve

Let  $Y \sim \mathcal{N}(E[X], Var(X))$  $P(Y \ge 1745.5) = 1 - F(1745.5)$  $= 1 - \Phi\left(\frac{1745.5 - 1686}{23.3}\right)$ E[X] = np = 1686 $Var(X) = np(1-p) \approx 540 \rightarrow \sigma = 23.3$  $P(X > 1745) \approx P(Y \ge 1745.5)$  <sup>(Continuity</sup>  $= 1 - \Phi(2.54) \approx 0.0055$ correction

Lisa Yan, Chris Piech, Mehran Sahami, and Jerry Cain, CS109, Spring 2024

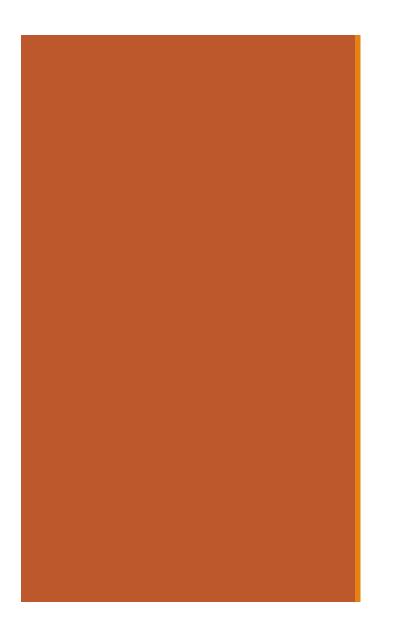

# Discrete Joint RVs

#### From last slide deck

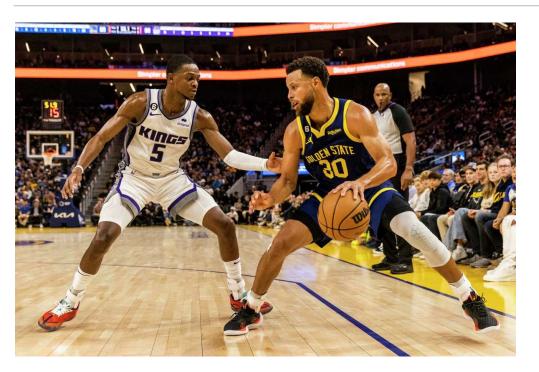

 $P(A_W > A_B)$ 

This is a probability of an event involving two random variables!

What is the probability that the Warriors win? How do you model zero-sum games?

Lisa Yan, Chris Piech, Mehran Sahami, and Jerry Cain, CS109, Spring 2024

Stanford University 15

**Review** 

#### Joint probability mass functions

Roll two 6-sided dice, yielding values X and Y.

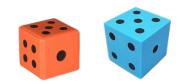

X

random variable

P(X=1)

probability of an event P(X = k)

probability mass function

Lisa Yan, Chris Piech, Mehran Sahami, and Jerry Cain, CS109, Spring 2024

### Joint probability mass functions

Roll two 6-sided dice, yielding values X and Y.

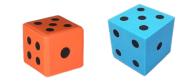

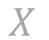

random variable

$$P(X=1)$$

probability of an event

$$P(X=k)$$

probability mass function

X, Y

random variables

$$P(X = 1 \cap Y = 6)$$

$$P(X=1,Y=6)$$

new notation: the comma

probability of the intersection

of two events

P(X = a, Y = b)

#### joint probability mass function

Lisa Yan, Chris Piech, Mehran Sahami, and Jerry Cain, CS109, Spring 2024

#### Discrete joint distributions

For two discrete joint random variables *X* and *Y*, the joint probability mass function is defined as:

$$p_{X,Y}(a,b) = P(X = a, Y = b)$$

The marginal distributions of the joint PMF are defined as:

$$p_X(a) = P(X = a) = \sum_{y} p_{X,Y}(a, y)$$
$$p_Y(b) = P(Y = b) = \sum_{x} p_{X,Y}(x, b)$$
Use margentiate extract a

Use marginal distributions to extract a 1D RV from a joint PMF.

Lisa Yan, Chris Piech, Mehran Sahami, and Jerry Cain, CS109, Spring 2024

#### Two dice

Roll two 6-sided dice, yielding values X and Y.

1. What is the joint PMF of *X* and *Y*?

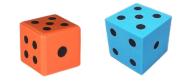

 $p_{X,Y}(a,b) = 1/36$  $(a,b) \in \{(1,1), \dots, (6,6)\}$ Χ 1 2 3 4 5 6 1 1/36 1/36 ... ... ... ... P(X = 4, Y = 3)2 ... ... ... . . . **Probability table** 3 All possible outcomes ... ... ... ... ... • Y 4 for several discrete RVs ... ... ... ... ... ... Not parametric (e.g., 5 ... ... ... ... ... ... parameter p in Ber(p)) 6 1/36 1/36... ... ... ...

Stanford University 19

#### Two dice

Roll two 6-sided dice, yielding values X and Y.

1. What is the joint PMF of *X* and *Y*?

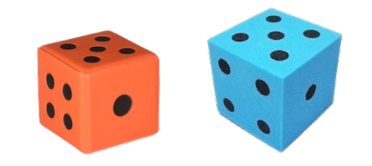

 $p_{X,Y}(a,b) = 1/36$   $(a,b) \in \{(1,1), \dots, (6,6)\}$ 

2. What is the marginal PMF of X? that X is constrained whereas  $p_X(a) = P(X = a) = \sum_y p_{X,Y}(a, y) = \sum_{y=1}^6 \frac{1}{36} = \frac{1}{6}$   $a \in \{1, ..., 6\}$ 

Consider households in Silicon Valley.

- A household has X Macs and Y PCs.
- Each house has a maximum of 3 computers total (Macs + PCs).

1. What is P(X = 1, Y = 0), the missing entry in the probability table?

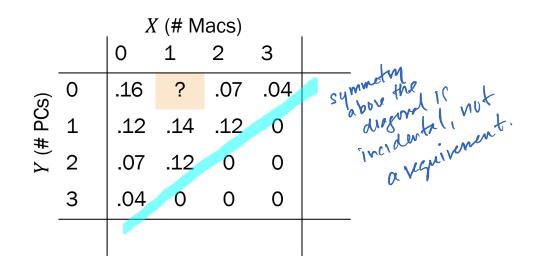

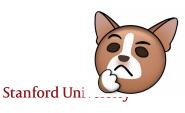

Consider households in Silicon Valley.

- A household has X Macs and Y PCs.
- Each house has a maximum of 3 computers total (Macs + PCs).

1. What is P(X = 1, Y = 0), the missing entry in the probability table?

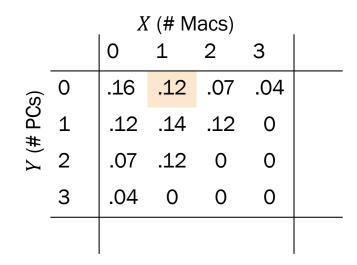

A joint PMF must sum to 1:

$$\sum_{x}\sum_{y}p_{X,Y}(x,y)=1$$

Consider households in Silicon Valley.

- A household has X Macs and Y PCs.
- Each house has a maximum of 3 computers total (Macs + PCs).
- 2. How do you compute the marginal PMF of X?

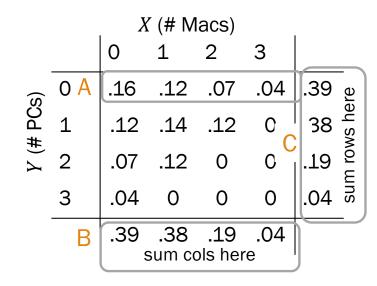

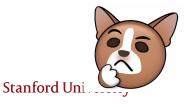

Consider households in Silicon Valley.

- A household has X Macs and Y PCs.
- Each house has a maximum of 3 computers total (Macs + PCs).
- 2. How do you compute the marginal PMF of X?

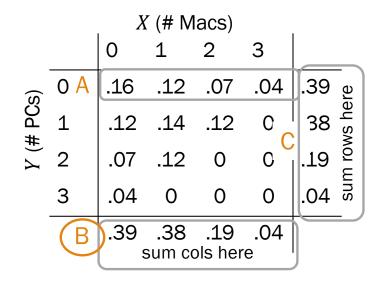

A. 
$$p_{X,Y}(x,0) = P(X = x, Y = 0)$$
  
B. Marginal PMF of  $X$   $p_X(x) = \sum_y p_{X,Y}(x,y)$   
C. Marginal PMF of  $Y$   $p_Y(y) = \sum_x p_{X,Y}(x,y)$ 

To find a marginal distribution over one variable, sum over all other variables in the joint PMF.

Lisa Yan, Chris Piech, Mehran Sahami, and Jerry Cain, CS109, Spring 2024

Consider households in Silicon Valley.

- A household has X Macs and Y PCs.
- Each house has a maximum of 3 computers total (Macs + PCs).

3. Let C = X + Y. What is P(C = 3)?

| X (# Macs) |   |     |     |     |     |  |
|------------|---|-----|-----|-----|-----|--|
|            |   | 0   | 1   | 2   | 3   |  |
| Y (# PCs)  | 0 | .16 | .12 | .07 | .04 |  |
|            | 1 | .12 | .14 | .12 | 0   |  |
|            | 2 | .07 | .12 | 0   | 0   |  |
|            | 3 | .04 | 0   | 0   | 0   |  |
|            |   |     |     |     |     |  |

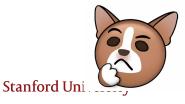

Consider households in Silicon Valley.

- A household has X Macs and Y PCs.
- Each house has a maximum of 3 computers total (Macs + PCs).

3. Let 
$$C = X + Y$$
. What is  $P(C = 3)$ ?

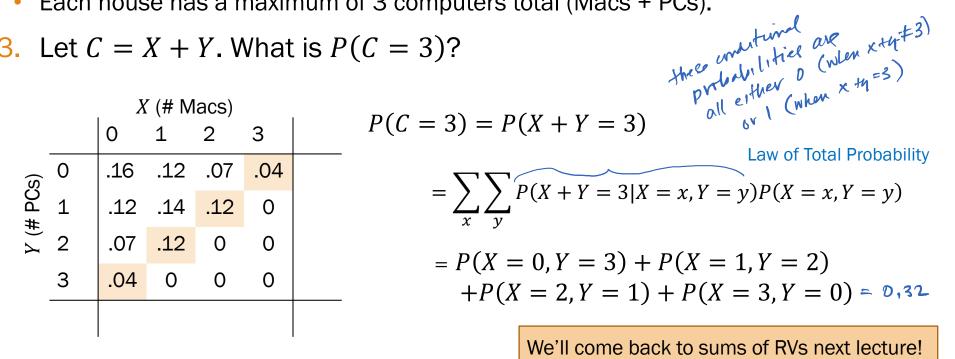

Lisa Yan, Chris Piech, Mehran Sahami, and Jerry Cain, CS109, Spring 2024

# Multinomial RV

#### Recall the good times

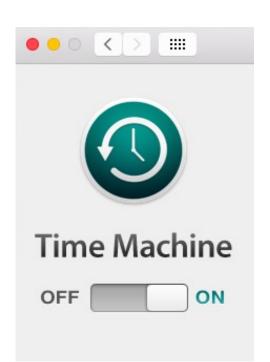

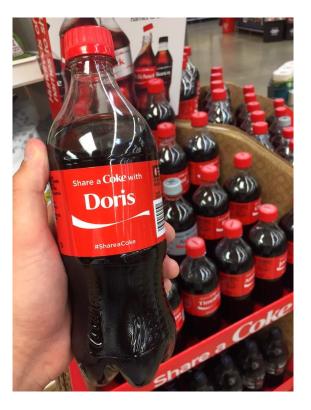

Permutations *n*! How many ways are there to order *n* objects?

#### Counting unordered objects

#### **Binomial coefficient**

How many ways are there to group n objects into two groups of size k and n - k, respectively?

$$\binom{n}{k} = \frac{n!}{k! (n-k)!}$$

Called the binomial coefficient because of something from aLgEbRa

Lisa Yan, Chris Piech, Mehran Sahami, and Jerry Cain, CS109, Spring 2024

#### Multinomial coefficient

How many ways are there to group n objects into r groups of sizes  $n_1, n_2, ..., n_r$ respectively? accure, of conce, that  $n_1 + n_2 + ... + n_r = h$ 

$$\binom{n}{n_1, n_2, \dots, n_r} = \frac{n!}{n_1! n_2! \cdots n_r!}$$

Multinomials generalize Binomials for counting.

#### Probability

#### **Binomial RV**

What is the probability of getting k successes and n - k failures in n trials?

#### Multinomial RV

What is the probability of getting  $c_1$  of outcome 1,  $c_2$  of outcome 2, ..., and  $c_m$  of outcome m in n trials?

$$P(X=k) = \binom{n}{k} p^k (1-p)^{n-k}$$

Binomial # of ways of ordering the successes

Probability of each ordering of *k* successes is equal + mutually exclusive

Multinomial RVs also generalize Binomial RVs for probability!

Lisa Yan, Chris Piech, Mehran Sahami, and Jerry Cain, CS109, Spring 2024

#### Multinomial Random Variable

Consider an experiment of *n* independent trials:

- Each trial results in one of *m* outcomes.  $P(\text{outcome } i) = p_i, \sum p_i = 1$
- Let *X<sub>i</sub>* = # trials with outcome *i*

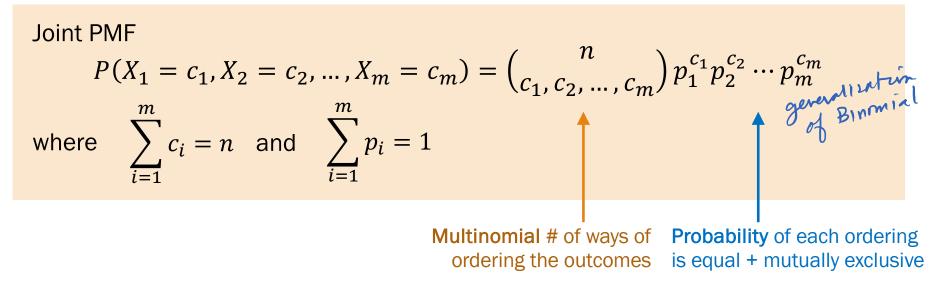

Lisa Yan, Chris Piech, Mehran Sahami, and Jerry Cain, CS109, Spring 2024

# Hello dice rolls, my old friends

A fair, six-sided die is rolled 7 times. What is the probability of getting:

- 1 one • 0 threes 0 fives •
- 1 two 2 fours

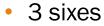

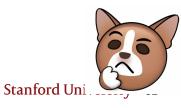

#### Hello dice rolls, my old friends

A fair, six-sided die is rolled 7 times.1 one0 threes0 fivesWhat is the probability of getting:1 two2 fours3 sixes

$$P(X_1 = 1, X_2 = 1, X_3 = 0, X_4 = 2, X_5 = 0, X_6 = 3)$$

$$= {\binom{7}{1,1,0,2,0,3}} {\binom{1}{6}}^1 {\binom{1}{6}}^1 {\binom{1}{6}}^0 {\binom{1}{6}}^2 {\binom{1}{6}}^2 {\binom{1}{6}}^0 {\binom{1}{6}}^3 = 420 {\binom{1}{6}}^7$$

Lisa Yan, Chris Piech, Mehran Sahami, and Jerry Cain, CS109, Spring 2024

# Hello dice rolls, my old friends

A fair, six-sided die is rolled 7 times.  
What is the probability of getting:  

$$1 \text{ one } 0 \text{ threes } 0 \text{ fives}$$

$$1 \text{ two } 2 \text{ fours } 3 \text{ sixes}$$

$$# \text{ of times}$$

$$a \text{ six appears}$$

$$P(X_1 = 1, X_2 = 1, X_3 = 0, X_4 = 2, X_5 = 0, X_6 = 3)$$

$$= \left(\frac{7}{1,1,0,2,0,3}\right) \left(\frac{1}{6}\right)^1 \left(\frac{1}{6}\right)^1 \left(\frac{1}{6}\right)^0 \left(\frac{1}{6}\right)^2 \left(\frac{1}{6}\right)^0 \left(\frac{1}{6}\right)^3 = 420 \left(\frac{1}{6}\right)^7$$

$$probability$$

$$f \text{ rolling a six this many times}$$

Lisa Yan, Chris Piech, Mehran Sahami, and Jerry Cain, CS109, Spring 2024

#### Probabilistic text analysis

Ignoring the order of words...

What is the probability of any given word that you write in English?

- P(word ="the") > P(word = "susurration")
- P(word = "Stanford") > P(word = "Cal")

Probabilities of **counts** of words = Multinomial distribution

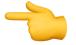

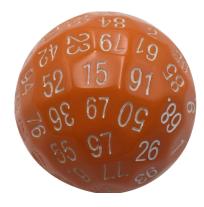

A document is a large multinomial.

(according to the Global Language Monitor, there are 988,968 words in the English language used on the internet.)

Lisa Yan, Chris Piech, Mehran Sahami, and Jerry Cain, CS109, Spring 2024

#### Probabilistic text analysis

Probabilities of **counts** of words = multinomial distribution

Example document:

#words: n = 48

"When my late husband was alive he deposited some amount of Money with overseas Bank in which the amount will be declared to you once you respond to this message indicating your interest in helping to receive the fund and use it for Heavens work as my wish." bank = 1  $P\left(\begin{array}{c} bank = 1\\ money = 1\\ wish = 1\end{array} \middle| spam\right) = \frac{48!}{1!1!1!1!\cdots 3!}p_{bank}^{1}p_{fund}^{1}\cdots p_{to}^{3}$ is a money of the money of the money of th

# Old and New Analysis

Authorship of the Federalist Papers

 85 essays advocating ratification of the US constitution

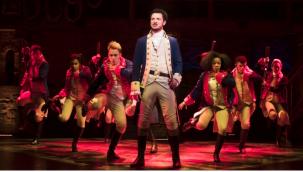

 Written under the pseudonym "Publius" (really, Alexander Hamilton, James Madison, John Jay)

Who wrote which essays?

- Analyze probability of words in each essay and compare against word distributions from known writings of three authors
- Curious what the analysis is? Read this!

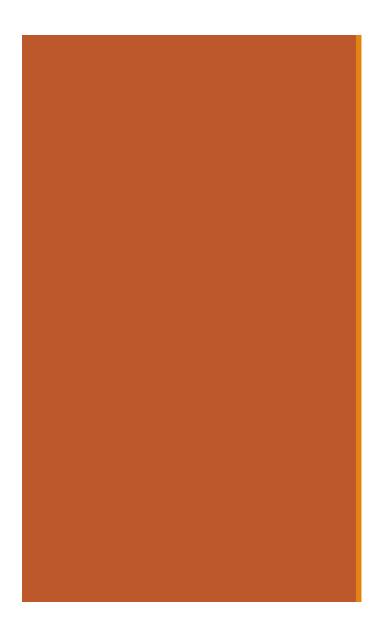

# Statistics of Two RVs

#### **Expectation and Covariance**

In real life, we often have many RVs interacting at once.

- We've seen some simpler cases (e.g., sum of independent Bernoullis).
- Come Friday, we'll discuss sums of Binomials, Poissons, etc.
- In general, manipulating joint PMFs is difficult.
- Fortunately, you don't need to model joint RVs completely all the time.

Instead, we'll focus next on reporting statistics of multiple RVs:

- Expectation of sums (you've seen some of this, more on Friday)
- Covariance: measure of how two random variable vary with each other (more next Monday and Wednesday)

#### Properties of Expectation, extended to two RVs

- 1. Linearity: E[aX + bY + c] = aE[X] + bE[Y] + c
- 2. Expectation of a sum = sum of expectation: E[X + Y] = E[X] + E[Y]

we've seen this! we'll prove momentarily.

3. Unconscious statistician:

$$E[g(X,Y)] = \sum_{x} \sum_{y} g(x,y) p_{X,Y}(x,y)$$

True for both independent and dependent random variables!

Lisa Yan, Chris Piech, Mehran Sahami, and Jerry Cain, CS109, Spring 2024

Proof of expectation of a sum of RVs  

$$E[X + Y] = \sum_{x} \sum_{y} (x + y)p_{X,Y}(x, y)$$

$$= \sum_{x} \sum_{y} xp_{X,Y}(x, y) + \sum_{x} \sum_{y} yp_{X,Y}(x, y)$$

$$= \sum_{x} x \sum_{y} p_{X,Y}(x, y) + \sum_{y} y \sum_{x} p_{X,Y}(x, y)$$

$$= \sum_{x} x \sum_{y} p_{X,Y}(x, y) + \sum_{y} y \sum_{x} p_{X,Y}(x, y)$$

$$= \sum_{x} x p_{X}(x) + \sum_{y} y p_{Y}(y)$$

$$= E[X] + E[Y]$$

$$E[X + Y] = E[X] + E[Y]$$